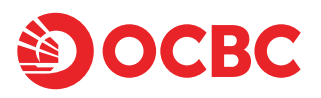

# **VISA**商務扣賬卡公司商標遞交表格

Logo Submission Form for VISA Business Debit Card

## **申請表編號** Application Form No.:

注意Note:

- 1. 請用正楷填寫本申請表格,並在適當方格內填上 "✓ "。Please complete this application form in BLOCK LETTERS and place a "✓ " where applicable.
- 2. 每張申請表格應只用作申請一張VISA商務扣賬卡。Each application form shall be used for applying for one VISA Business Debit Card only.

### **1. 客戶資料 Customer's Information**

客戶公司名稱 (不超過19格) Customer Name in English (not exceed 19 spaces)

#### **2. VISA商務扣賬卡卡面設定 Customized Cardface for VISA Business Debit Card**

如未指明,卡面將設定為華僑銀行商標 If no choice is indicated, OCBC Logo will be applied

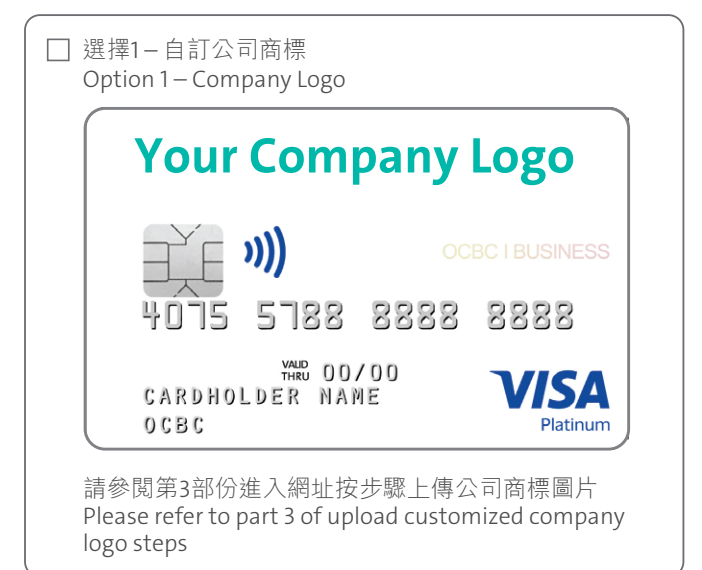

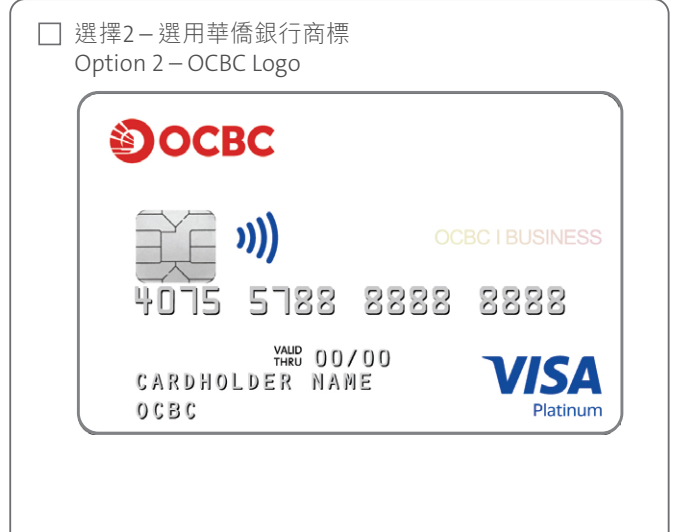

#### **3. 上傳公司商標圖片 Upload Customized Company Logo**

請按以下步驟上傳圖片 Image Uploading Flow

- **1.** 請於華僑銀行VISA商務卡網頁選擇「上載公司商標」 Visit OCBC Visa Business Debit Card Website and select "Upload Image"
- **2.** 輸入本表格右上方之申請表編號 (e.g. XX000001) Input application form number shown on the right top (e.g XX00001)
- **3.** 選擇「上傳圖片」及同意上載圖片之條款及細則 Select "Upload" and consent the T&Cs of Image uploading
- **4.** 預覽並核對卡面商標後選擇「繼續下一步」及「提交」 Preview the image of your Company Logo and select "Next " then "Submit"
- **5.** 輸入閣下的出生日期(MMDD)作提交核實 Input your date of birth (MMDD) for submission
- **6.** 將系統發出之登記編號填寫於右方的格子內 Mark down the system generated number on the right box provided
- **7.** 連同申請表所需文件一併遞交予華僑銀行卡務中心
- Submit the application form together with the document to OCBC Card Centre

本人確認上述所提之資料正確無誤並已詳閱、明白及同意有關上載圖片之條款及細則並受其約束。 I confirm that the above information is correct and accurate, and I further confirm that I have read, understood and hereby agreed with the terms and conditions of uploading and to be bound by them.

#### **X**

申請人簽署 Applicant's Signature

日期 Date

必須與閣下之華僑銀行商務扣賬卡申請表上之印鑑相同。This signature should correspond with the specimen signature of your OCBC VISA Business Debit Card Application Form

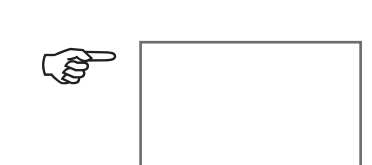